# **Panasonic**

## 取扱説明書 設置編

〒812-8531 福岡県福岡市博多区美野島四丁目1番62号

Panasonic i-PRO Sensing Solutions Co., Ltd. 2019

avs1018-1109 PGQX2272YA Printed in China

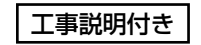

## ネットワークカメラ**品番 WV-S3530J / WV-S3510J** WV-S3130J / WV-S3110J

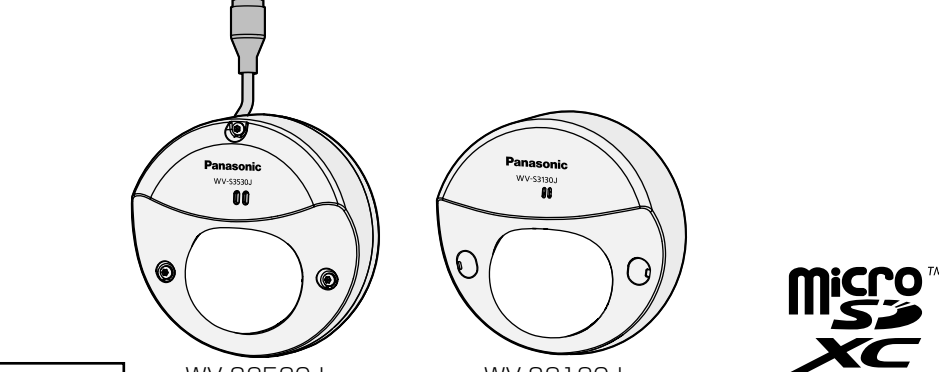

WV-S3130J

|保証書別添付| WV-S3530J

#### ※1 CD-ROMには各種取扱説明書および各種ツールソフトが納められています。 ※2 ネットワーク管理上、必要になる場合があります。紛失しないようにご注意ください。

使いかた・お手入れ・修理などは

■まず、お買い求め先へ ご相談ください

保証期間:お買い上げ日から本体1年間

●保証期間終了後は、診断をして修理できる場合はご要望により 修理させていただきます。

ご使用の回線 (IP 電話やひかり電話など)によっては、回線の混雑時に数分で切れる 場合があります。 本書の「保証とアフターサービス」もご覧ください。

#### ※修理料金は次の内容で構成されています。

#### アフターサービスについて、おわかりにならないとき

お買い上げの販売店または保証書表面に記載されています連絡先へお問い合わせください。

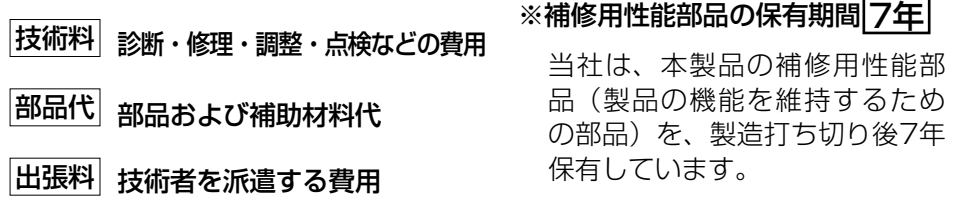

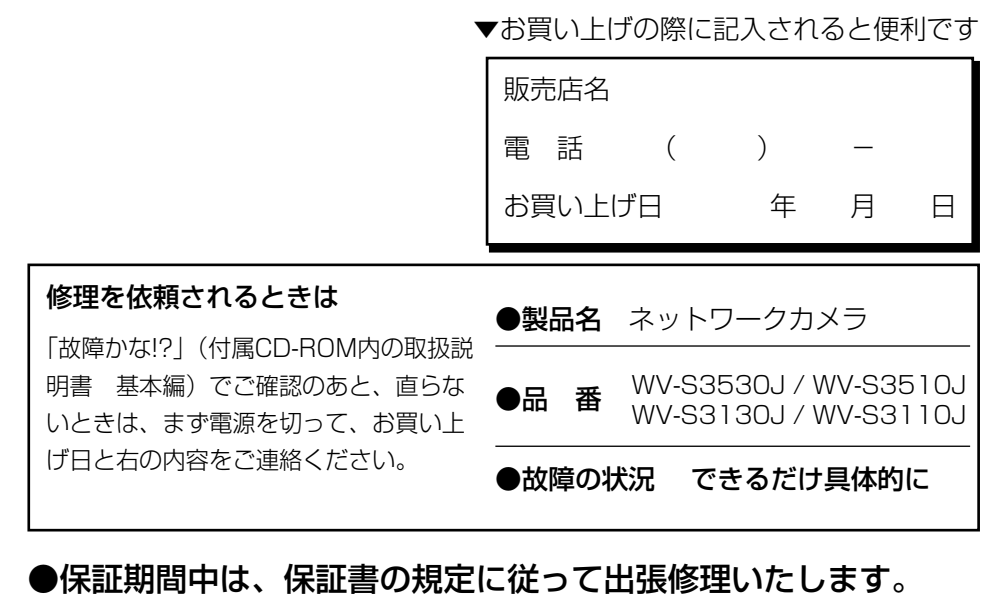

以下の付属品は取付工事に使用します。 型紙 ....................................................1枚

### S3530)CS3510

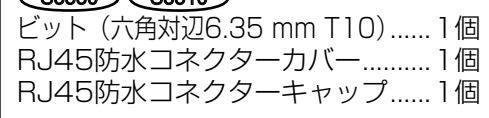

- ●本製品にはGNU General Public License (GPL)、GNU Lesser General Public License(LGPL) その他に基づきライセンスされるオープンソースソフトウェアが含まれています。
- ●お客様は、当該ソフトウェアのソースコードを入手し、GPLまたはLGPLに従い、 複製、頒布および改変できます。
- ●オープンソースソフトウェアのライセンスやソースコードに関する詳細は、本製品 付属CD-ROM内の「はじめにお読みください」(Readme.txt)をお読みください。
- ●なお、ソースコードの内容などについてのご質問にはお答えしかねますので、あ らかじめご了承ください。

<u>保証とアフターサービス (よくお読みください)</u>

#### 【ご相談窓口におけるお客様の個人情報のお取り扱いについて】

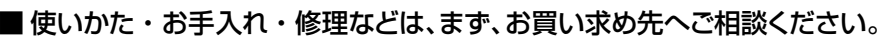

■ その他ご不明な点は下記へご相談ください。

パナソニック システムお客様ご相談センター

受付:9時~17時30分<br>(土・日・祝祭日は受付のみ) ※携帯電話・PHSからもご利用になれます。

ホームページからのお問い合わせは https://panasonic.biz/cns/cs/cntctus/

パナソニック株式会社およびグループ関係会社は、お客様の個人情報をご相談対応や修理対応などに利用させていただき、ご相談内容は録音させていたた ます。また、折り返し電話をさせていただくときのために発信番号を通知いただいております。なお、個人情報を適切に管理し、修理業務等を委託する場合 や正当な理由がある場合を除き、第三者に開示・提供いたしません。個人情報 に関するお問い合わせは、ご相談いただきました窓口にご連絡ください。

取扱説明書に記載されていない方法や、指定の部品を使用しない方法で施工された ことにより事故や損害が生じたときには、当社では責任を負えません。 また、その施工が原因で故障が生じた場合は、製品保証の対象外となります。

「日本エリア」でお使いの場合に限ります。日本以外でお使いの場合のサービスはい たしかねます。

# オープンソースソフトウェアについて

## 故障かな!?

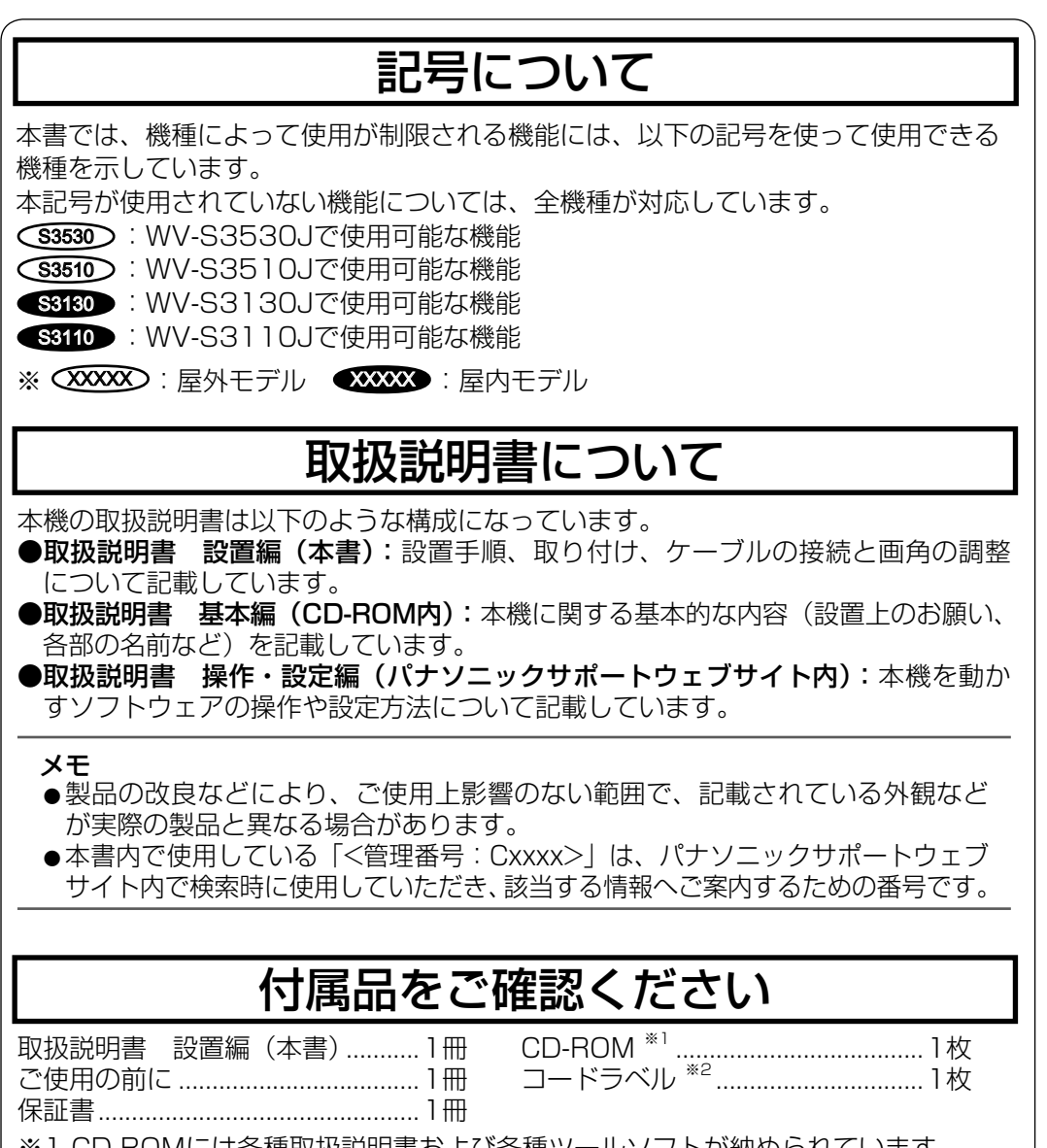

修理を依頼される前に、CD-ROM 内の取扱説明書 基本編、パナソニックサポート ウェブサイト内の取扱説明書 操作・設定編の「故障かな !?」で症状を確かめてく ださい。

このたびは、パナソニック製品をお買い上げいただき、まことにありがとうございます。

- ●取扱説明書をよくお読みのうえ、正しく安全にお使いください。 ●ご使用前に付属の「ご使用の前に」の「安全上のご注意」(13~16ページ)を
- 必ずお読みください。 ●保証書は「お買い上げ日・販売店名」などの記入を確かめ、取扱説明書とともに
- 大切に保管してください。

## パナソニックi-PRO センシングソリューションズ株式会社

●カメラの接続・取り付け作業に入る前に、設置作業中に電源が入らないようにシステムの電源(PoEハブなど)を切断しておいてください。 ●取付ねじ穴やケーブル通し穴を通して建物など接続先に水が浸入しないように、 防水処理をしてください。**(S3530)(S3510** 

●型紙(付属品)は矢印がある面を手前にして使用してください。 ●天井に設置する場合型紙の矢印がカメラ正面(レンズ側)の方向を向くようにしてください。●壁面に設置する場合

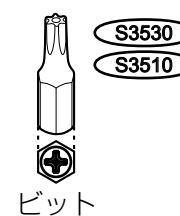

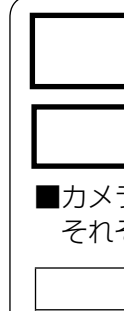

本機に関する基本的な内容については、付属CD-ROM内の「取扱説明書 基本編」 を参照してください。本機を動かすソフトウェアの操作や設定方法については以下 のパナソニックサポートウェブサイト内(取扱説明書掲載ページ)の「取扱説明書 操作・設定編」を参照してください。

#### https://sol.panasonic.biz/security/support/manual\_dl\_j.html

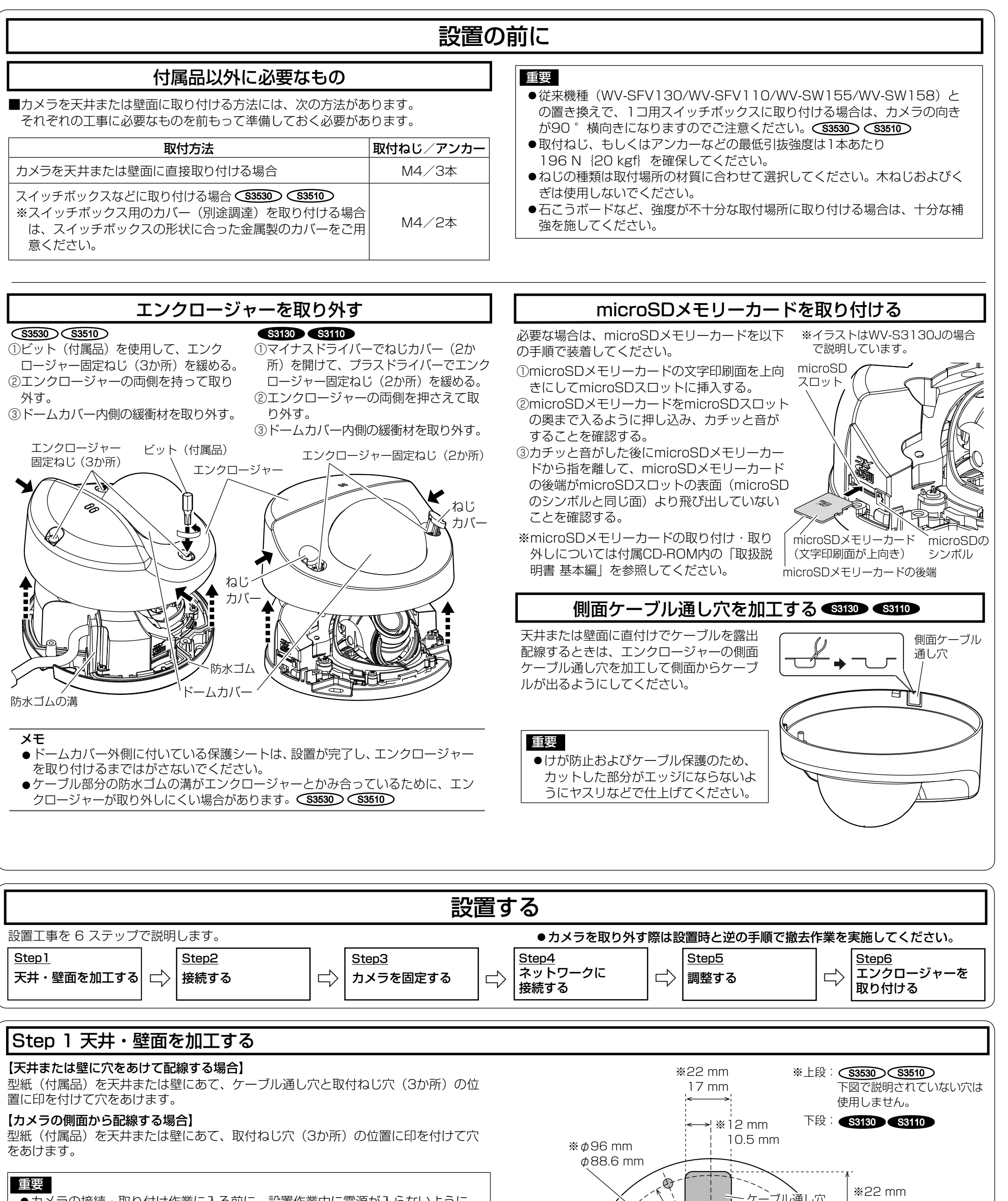

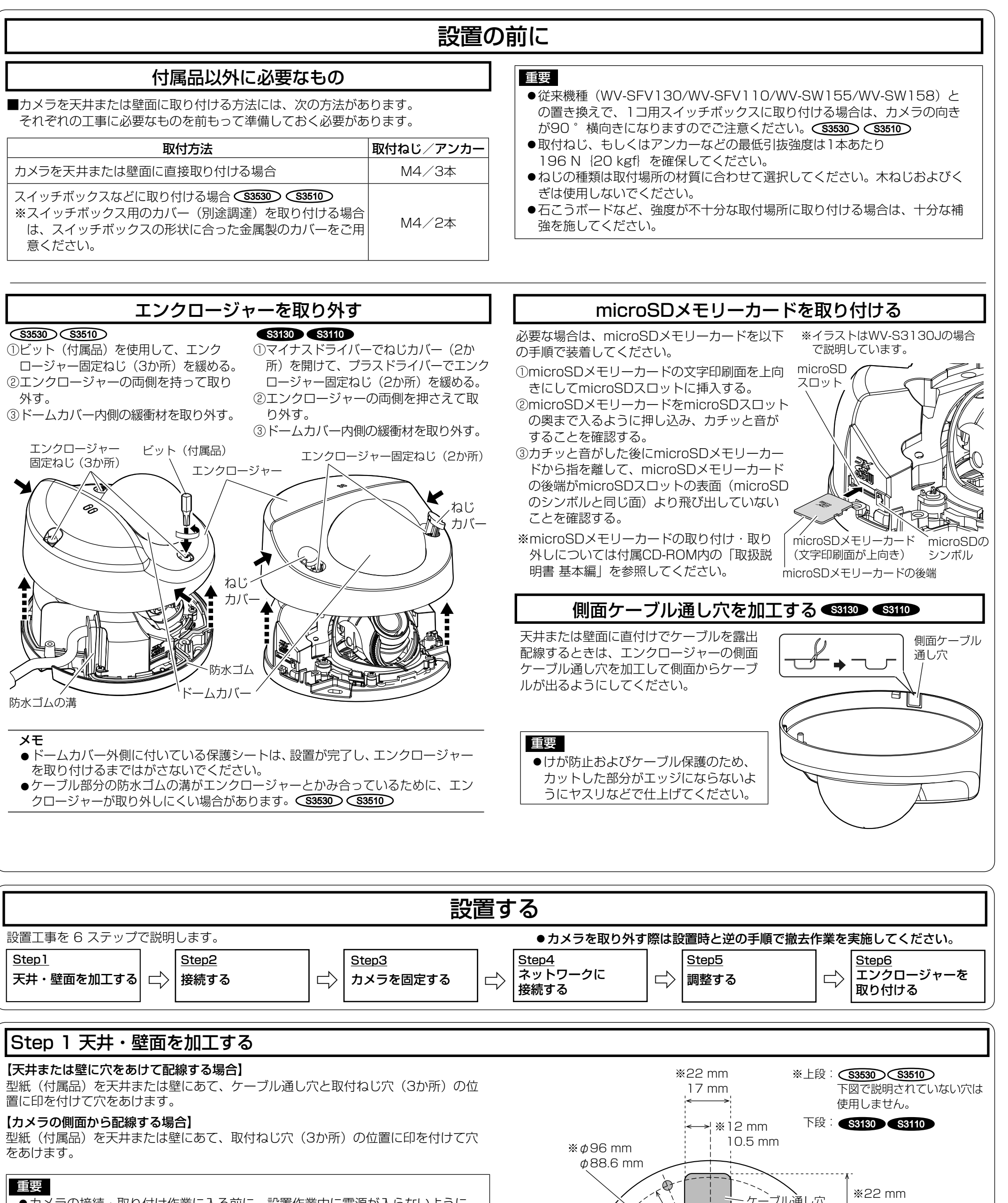

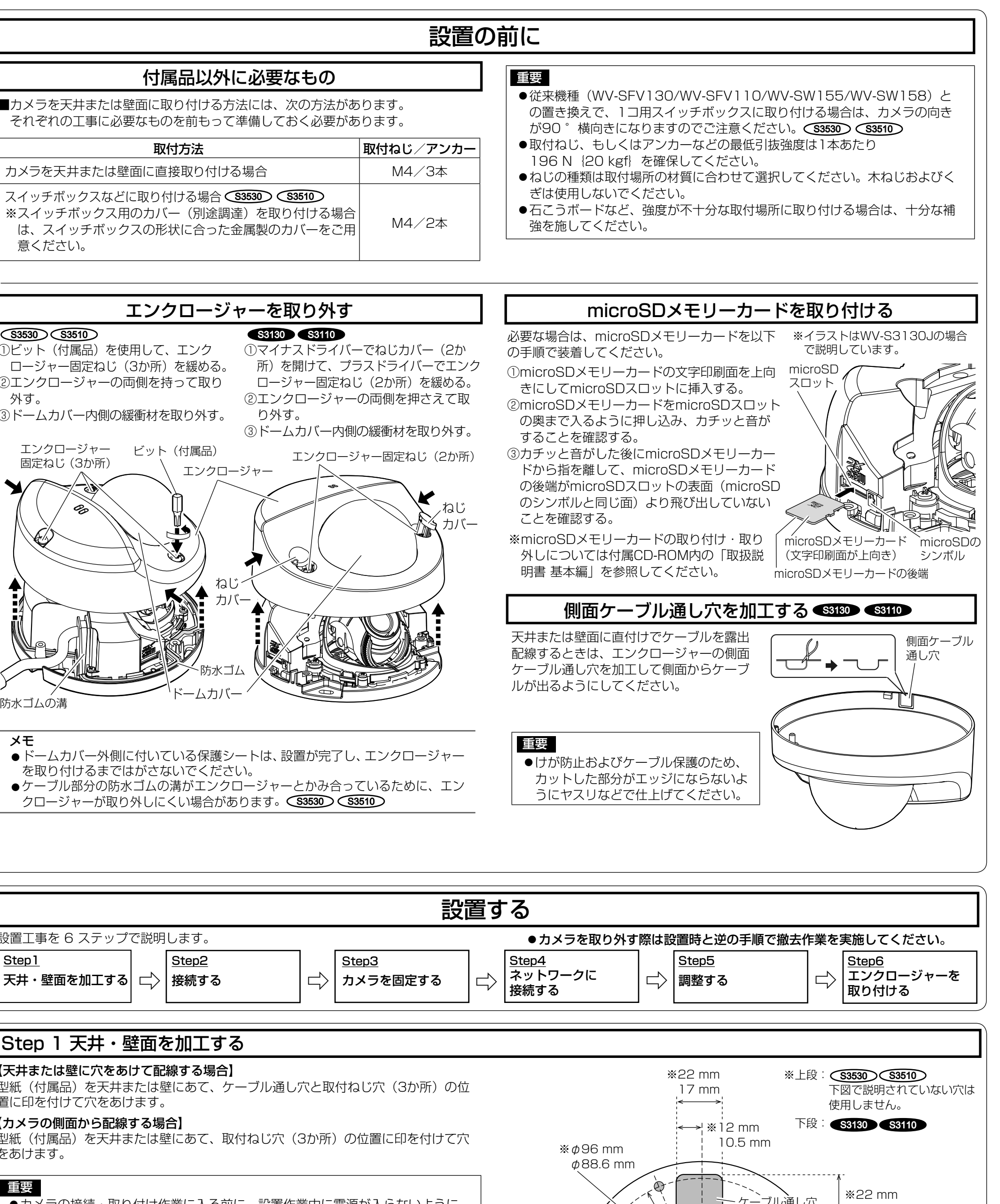

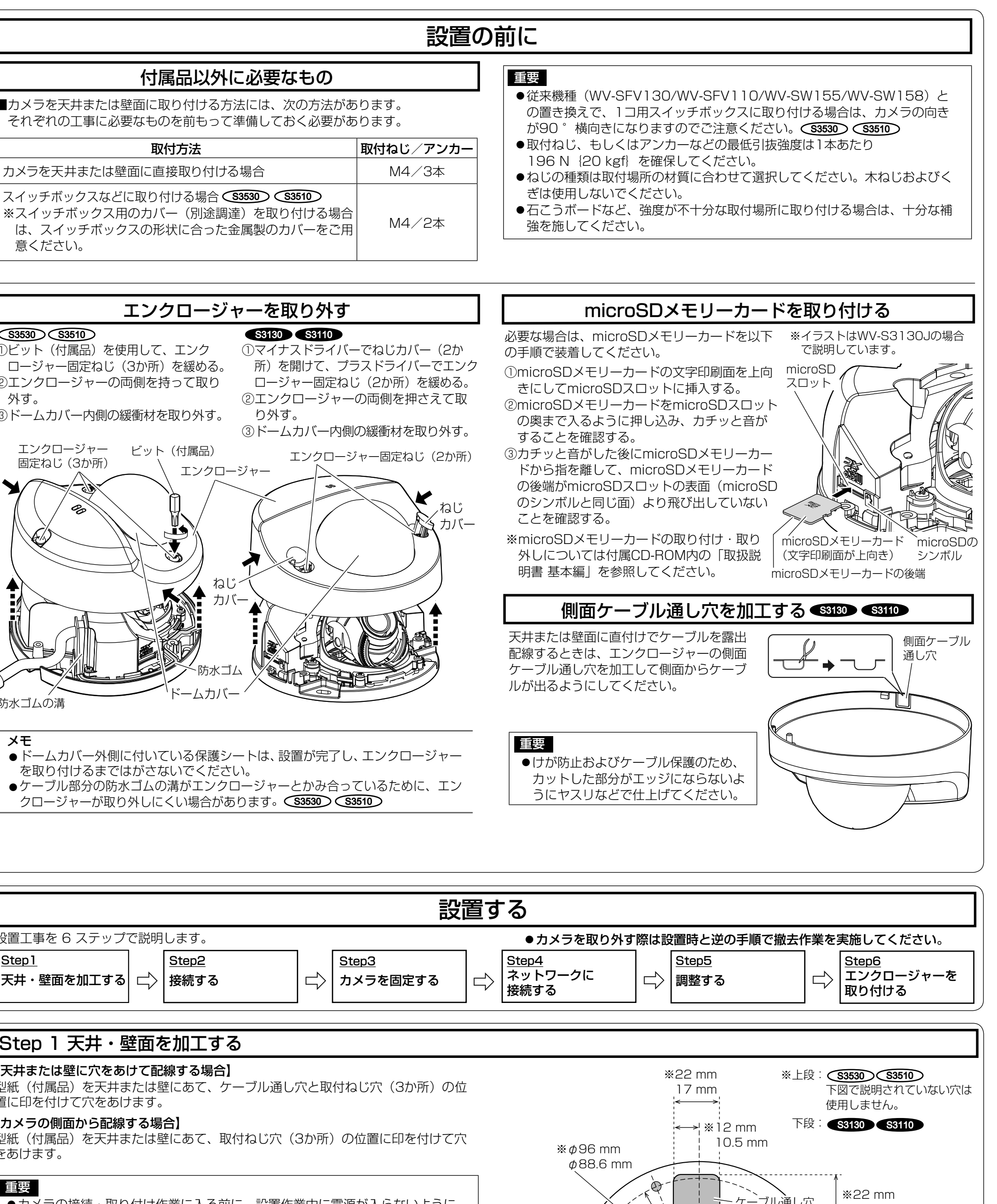

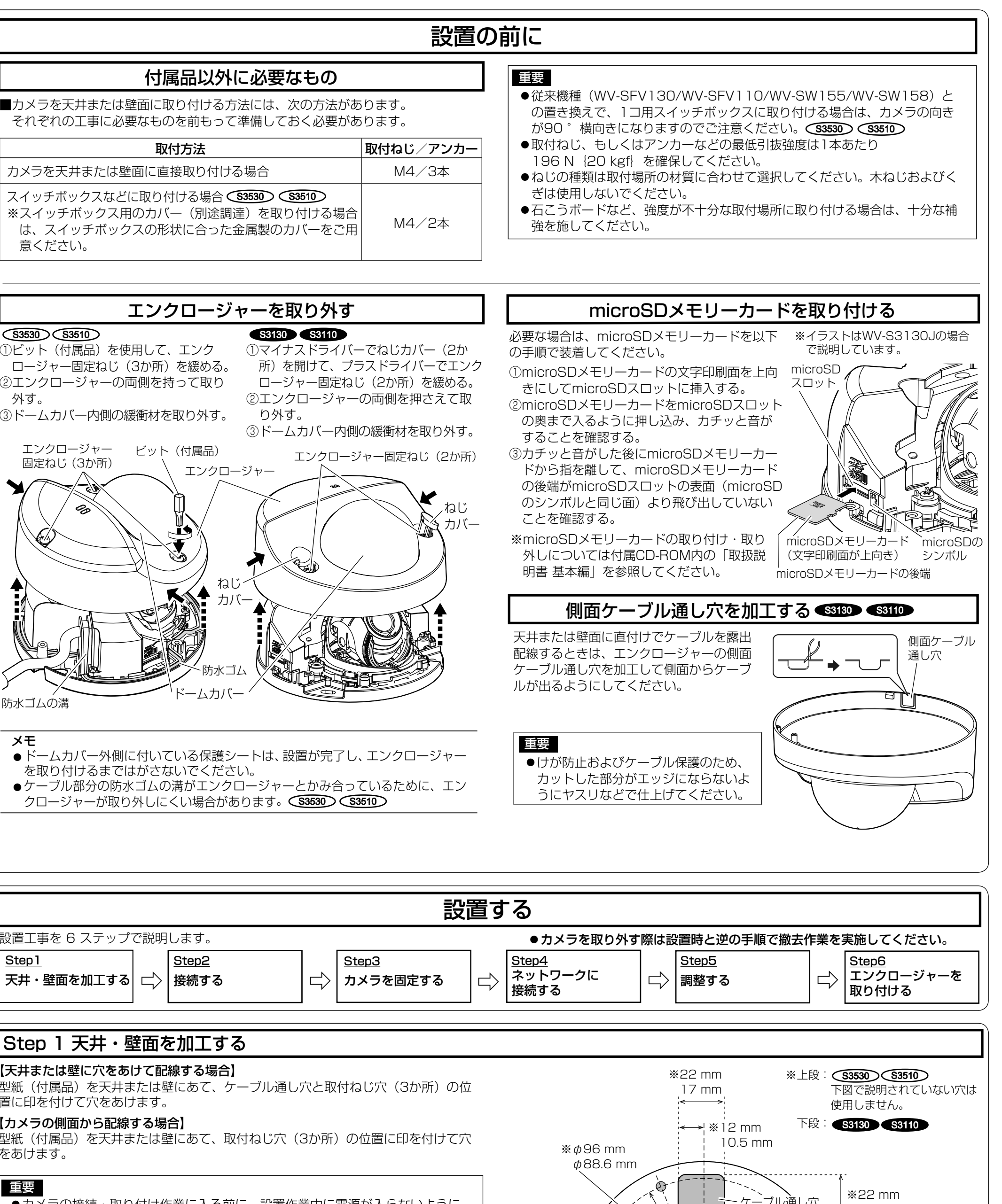

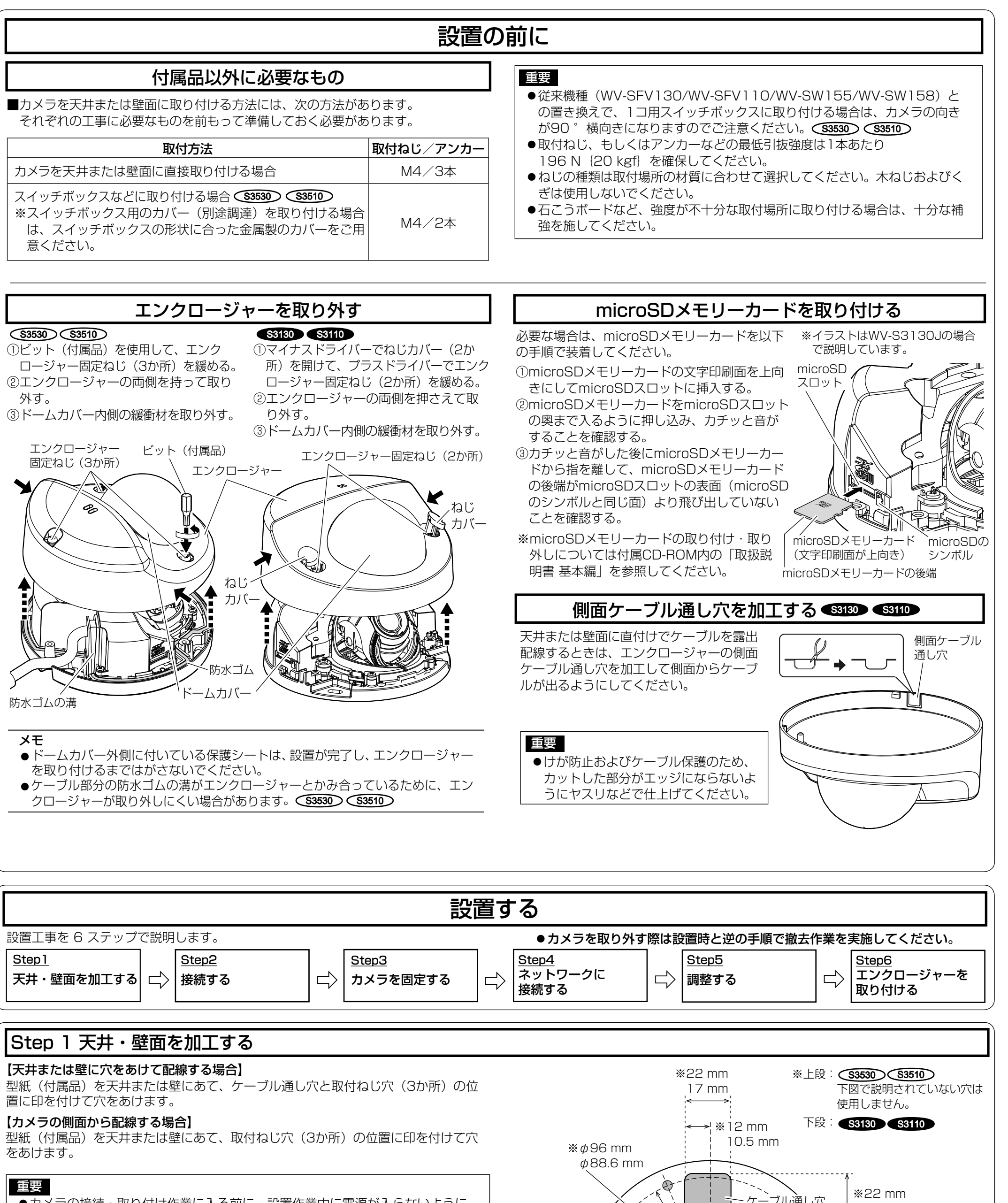

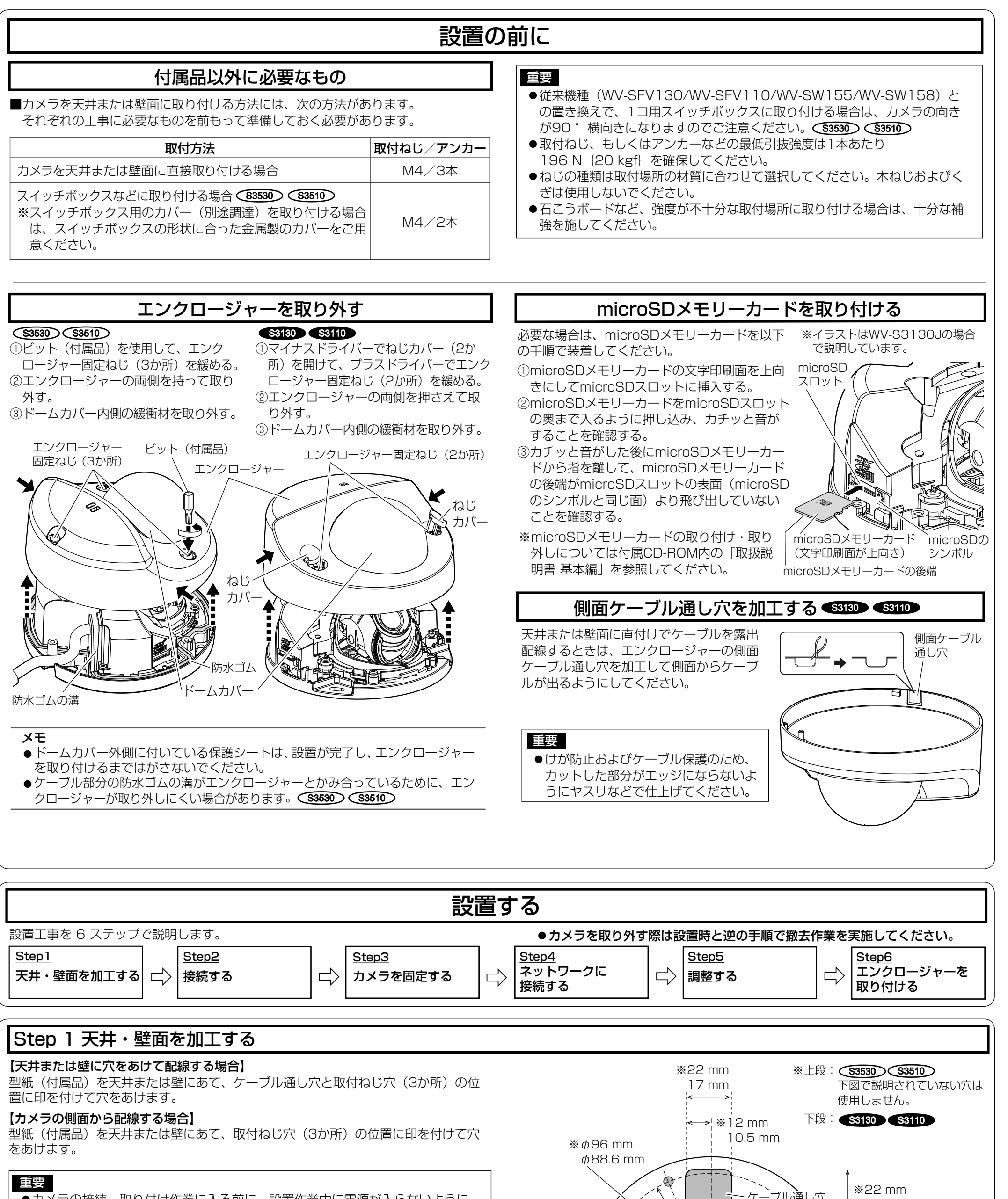

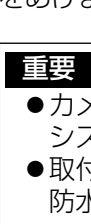

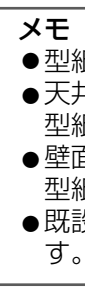

型紙の矢印が下を向くようにしてください。 ●既設のスイッチボックスに取り付ける場合は天井・壁面への加工作業は不要で す。 S3530 S3510

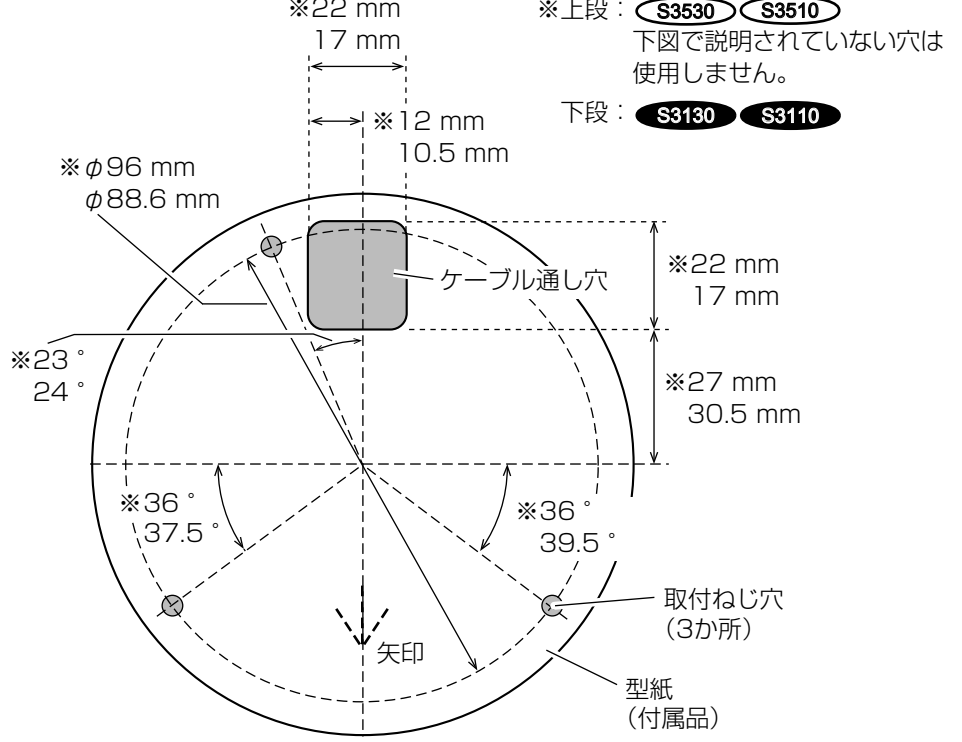

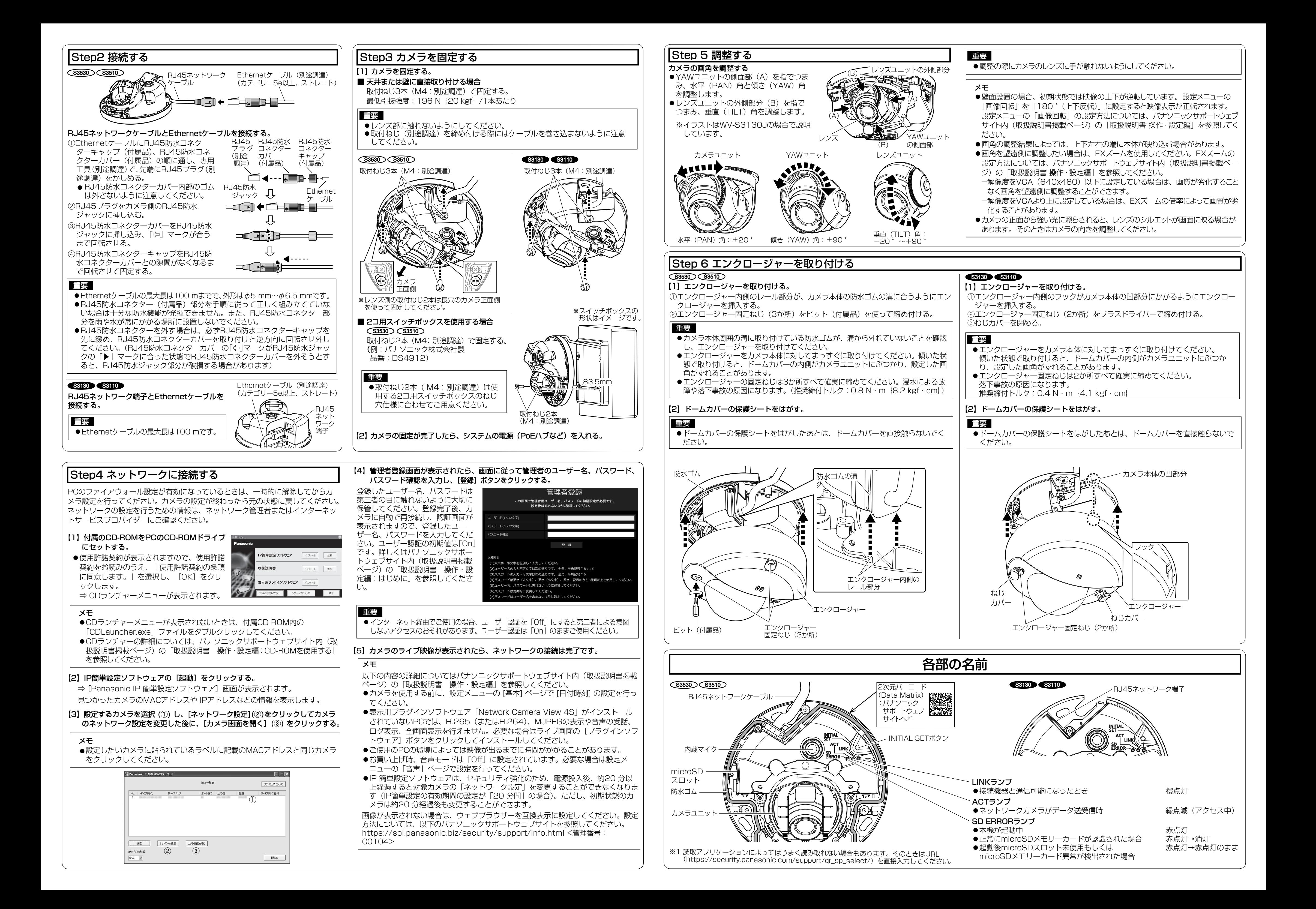